# Cheatography

# JAVA keytool Cheat Sheet by TME520 [\(TME520\)](http://www.cheatography.com/tme520/) via [cheatography.com/20978/cs/15513/](http://www.cheatography.com/tme520/cheat-sheets/java-keytool)

# **trustStore, keyStore**

The only difference between trustStores and keyStores is what they store:

- *trustStore*: certificates from other parties that you expect to communicate with, or from Certificate Authorities that you trust to identify other parties,

- *keyStore*: private keys, and the certificates with their corresponding public keys.

Learn more: [Javarevisited](http://javarevisited.blogspot.com.au/2012/09/difference-between-truststore-vs-keyStore-Java-SSL.html) - Difference between trustStore and keyStore in Java

# **How do you spot a root CA ?**

- Root certificates are self-signed,

- Self-signed certificates have the same issuer and subject,

- The "CA" field is set to true.

#### **Create, generate**

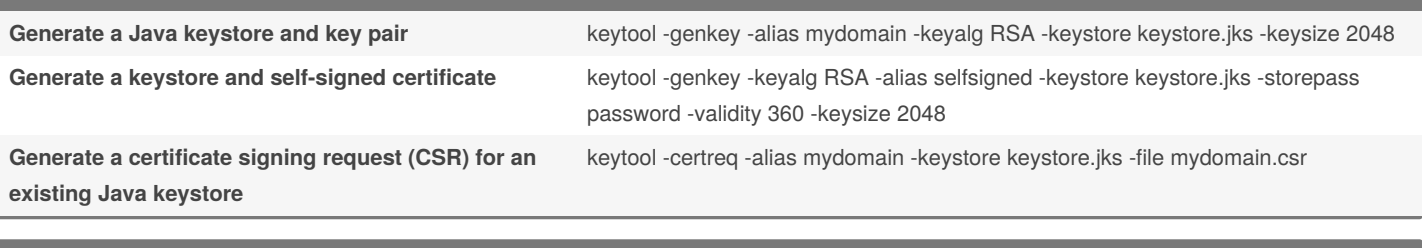

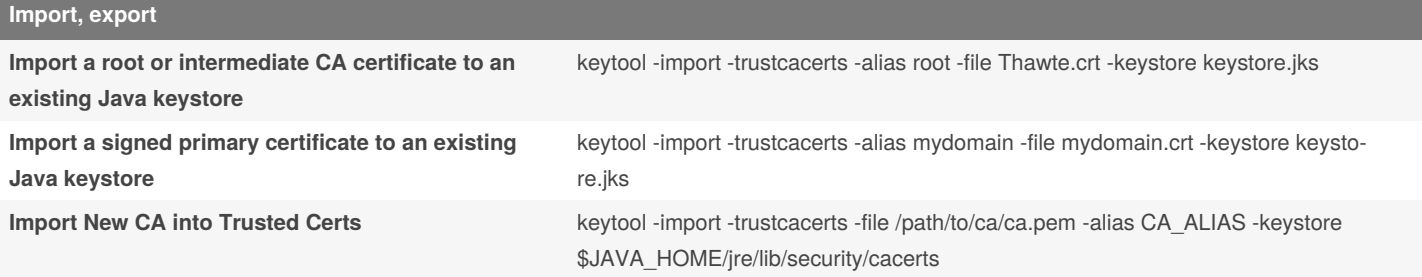

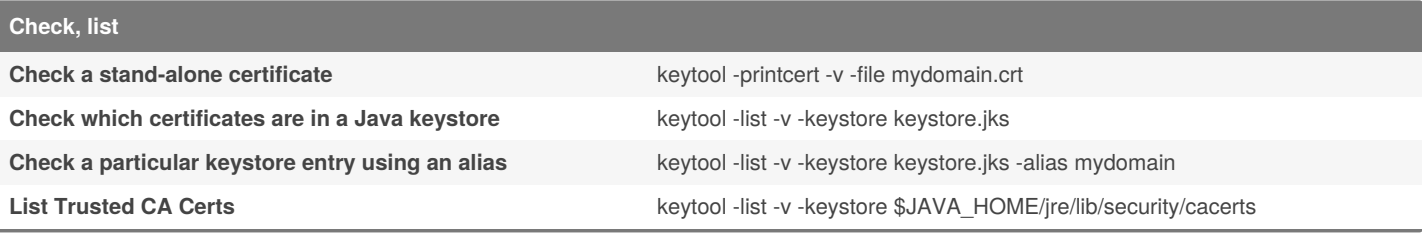

### **Delete**

**Delete a certificate from a Java Keytool keystore** keytool -delete -alias mydomain -keystore keystore.jks

### **Passwords**

**Change a Java keystore password by the vertual vertool** -storepasswd -new new storepass -keystore keystore.jks

The password must be provided to all commands that access the keystore contents. For such commands, if a*-storepass* option is not provided at the command line, the user is prompted for it.

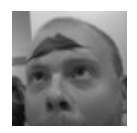

By **TME520** (TME520) [cheatography.com/tme520/](http://www.cheatography.com/tme520/) [tme520.com](https://tme520.com)

Published 18th April, 2018. Last updated 18th April, 2018. Page 1 of 1.

Sponsored by **Readable.com** Measure your website readability! <https://readable.com>